### МИНИСТЕРСТВО НАУКИ И ВЫСШЕГО ОБРАЗОВАНИЯ РОССИЙСКОЙ ФЕДЕРАЦИИ ФЕДЕРАЛЬНОЕ ГОСУДАРСТВЕННОЕ БЮДЖЕТНОЕ ОБРАЗОВАТЕЛЬНОЕ УЧРЕЖДЕНИЕ ВЫСШЕГО ОБРАЗОВАНИЯ «СЕВЕРО-КАВКАЗСКАЯ ГОСУДАРСТВЕННАЯ АКАДЕМИЯ»

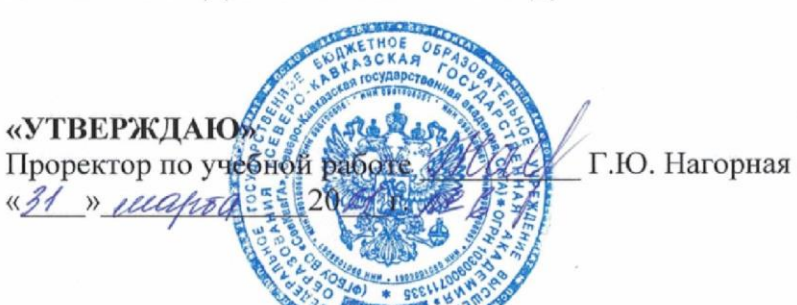

# РАБОЧАЯ ПРОГРАММА ДИСЦИНЛИНЫ

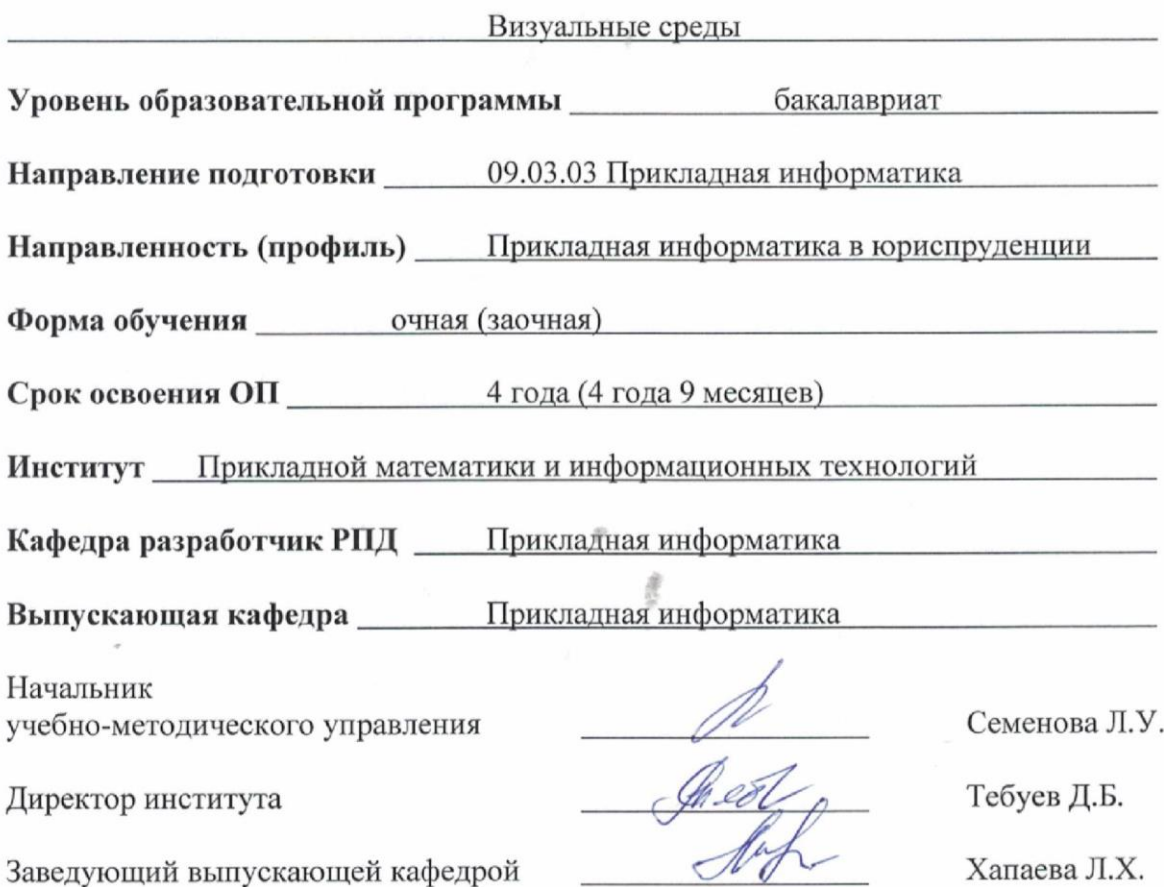

г. Черкесск, 2021 г.

## **СОДЕРЖАНИЕ**

- **1. Цели освоения дисциплины**
- **2. Место дисциплины в структуре образовательной программы**
- **3. Планируемые результаты обучения по дисциплине**
- **4. Структура и содержание дисциплины**
	- 4.1. Объем дисциплины и виды учебной работы
	- 4.2. Содержание дисциплины
		- 4.2.1. Разделы (темы) дисциплины, виды учебной деятельности и формы контроля
	- 4.2.2. Лекционный курс
	- 4.2.3. Лабораторный практикум
	- 4.2.4. Практические занятия
	- 4.3. Самостоятельная работа обучающегося
- **5. Перечень учебно-методического обеспечения для самостоятельной работы обучающихся по дисциплине**
- **6. Образовательные технологии**
- **7. Учебно-методическое и информационное обеспечение дисциплины**
	- 7.1. Перечень основной и дополнительной учебной литературы
	- 7.2.Перечень ресурсов информационно-телекоммуникационной сети «Интернет»
	- 7.3. Информационные технологии, лицензионное программное обеспечение

### **8. Материально-техническое обеспечение дисциплины**

- 8.1. Требования к аудиториям (помещениям, местам) для проведения занятий
- 8.2. Требования к оборудованию рабочих мест преподавателя и обучающихся
- 8.3. Требования к специализированному оборудованию
- **9. Особенности реализации дисциплины для инвалидов и лиц с ограниченными возможностями здоровья**

**Приложение 1. Фонд оценочных средств**

**Приложение 2. Аннотация рабочей программы**

**Рецензия на рабочую программу**

**Лист переутверждения рабочей программы дисциплины**

# **1. ЦЕЛИ ОСВОЕНИЯ ДИСЦИПЛИНЫ**

Цель освоения дисциплины «Визуальные среды» является овладение основами объектно–ориентированного программирования и принципами создания приложений, поддерживающих требования интерфейса операционной среды.

В результате выпускник должен уметь пользоваться готовыми объектноориентированными конструкциями, расширяя их структуру и функционал и уметь разрабатывать в стиле объектного подхода собственные конструкции произвольной структурной сложности, применять и внедрять современные методы и средства обработки информации в рамках реализации единой технологии развития юридических информационных систем

### **Задачи дисциплины:**

- обучить обучающихся основам объектно–ориентированного подхода в программировании информационных, вычислительных и имитационных систем;
- привить обучающимся знание способов использования основных компонент разработки приложений;
- дать опыт разработки собственных средств контроля и управления элементами программных систем;
- ознакомить обучающихся с принципами функционирования и управления специальными средствами СУБД FIREBIRD

# **2. МЕСТО ДИСЦИПЛИНЫ В СТРУКТУРЕ ОБРАЗОВАТЕЛЬНОЙ ПРОГРАММЫ**

2.1. Дисциплина «Визуальные среды», относится к части, формируемой участниками образовательных отношений Блока 1. Дисциплины (модули), имеет тесную связь с другими дисциплинами.

2.2. В таблице приведены предшествующие и последующие дисциплины, направленные на формирование компетенций дисциплины в соответствии с матрицей компетенций ОП.

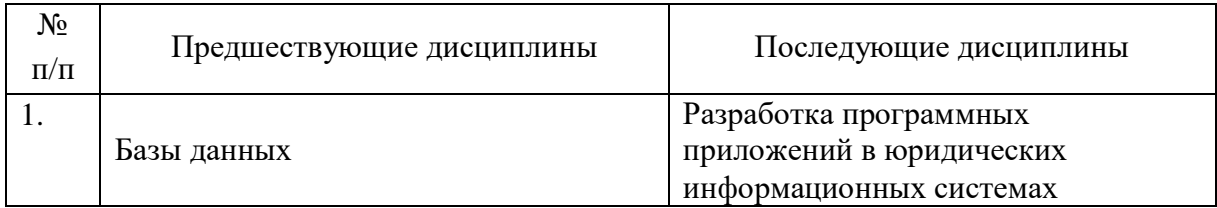

### **Предшествующие и последующие дисциплины, направленные на формирование компетенций**

# **3. ПЛАНИРУЕМЫЕ РЕЗУЛЬТАТЫ ОБУЧЕНИЯ**

Планируемые результаты освоения образовательной программы (ОП) – компетенции обучающихся определяются требованиями стандарта по направлению подготовки 09.03.03 Прикладная информатика и формируются в соответствии с матрицей компетенций ОП

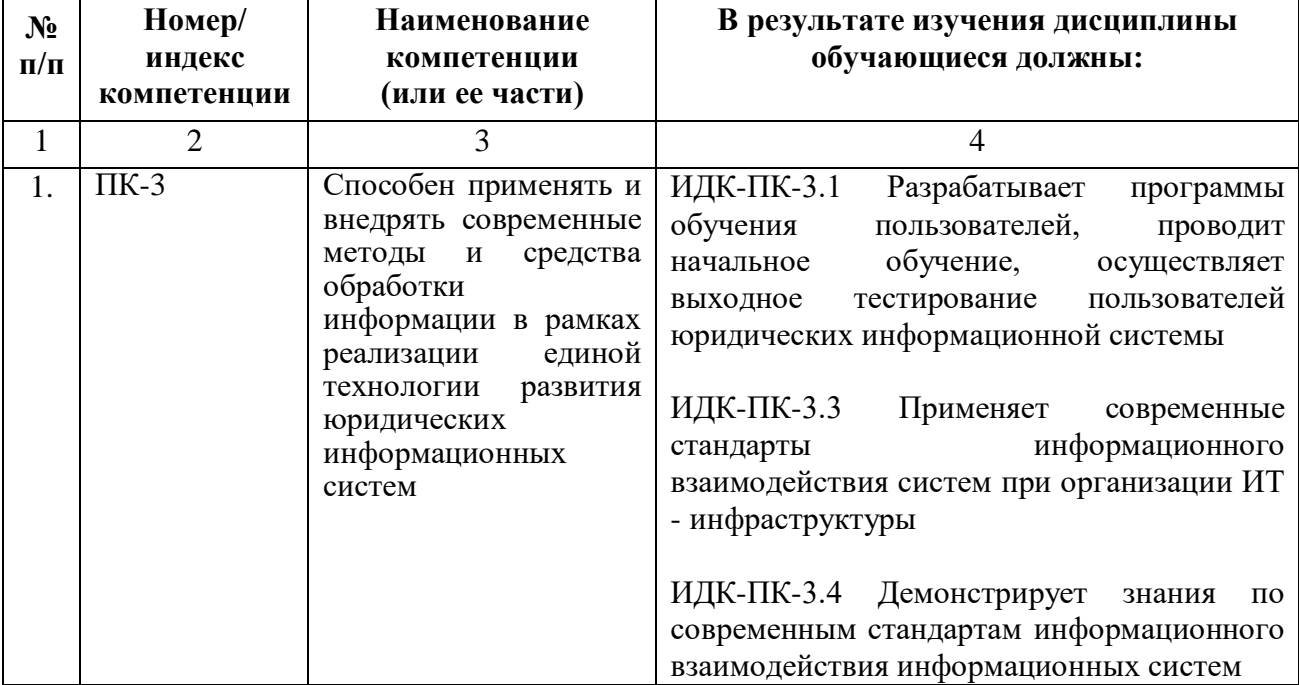

# **4. СТРУКТУРА И СОДЕРЖАНИЕ ДИСЦИПЛИНЫ**

# **4.1. ОБЪЕМ ДИСЦИПЛИНЫ И ВИДЫ УЧЕБНОЙ РАБОТЫ**

# **Очная форма обучения**

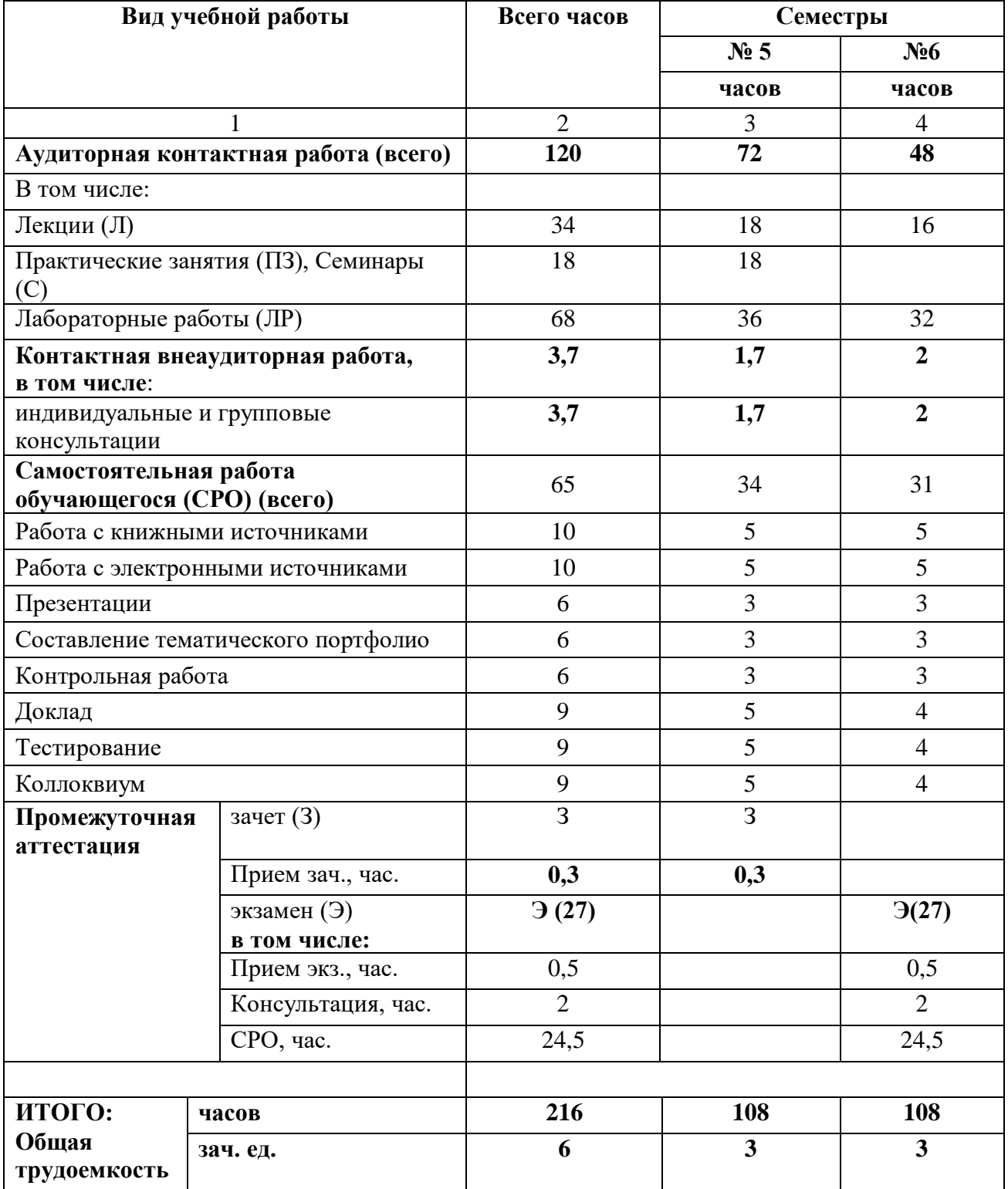

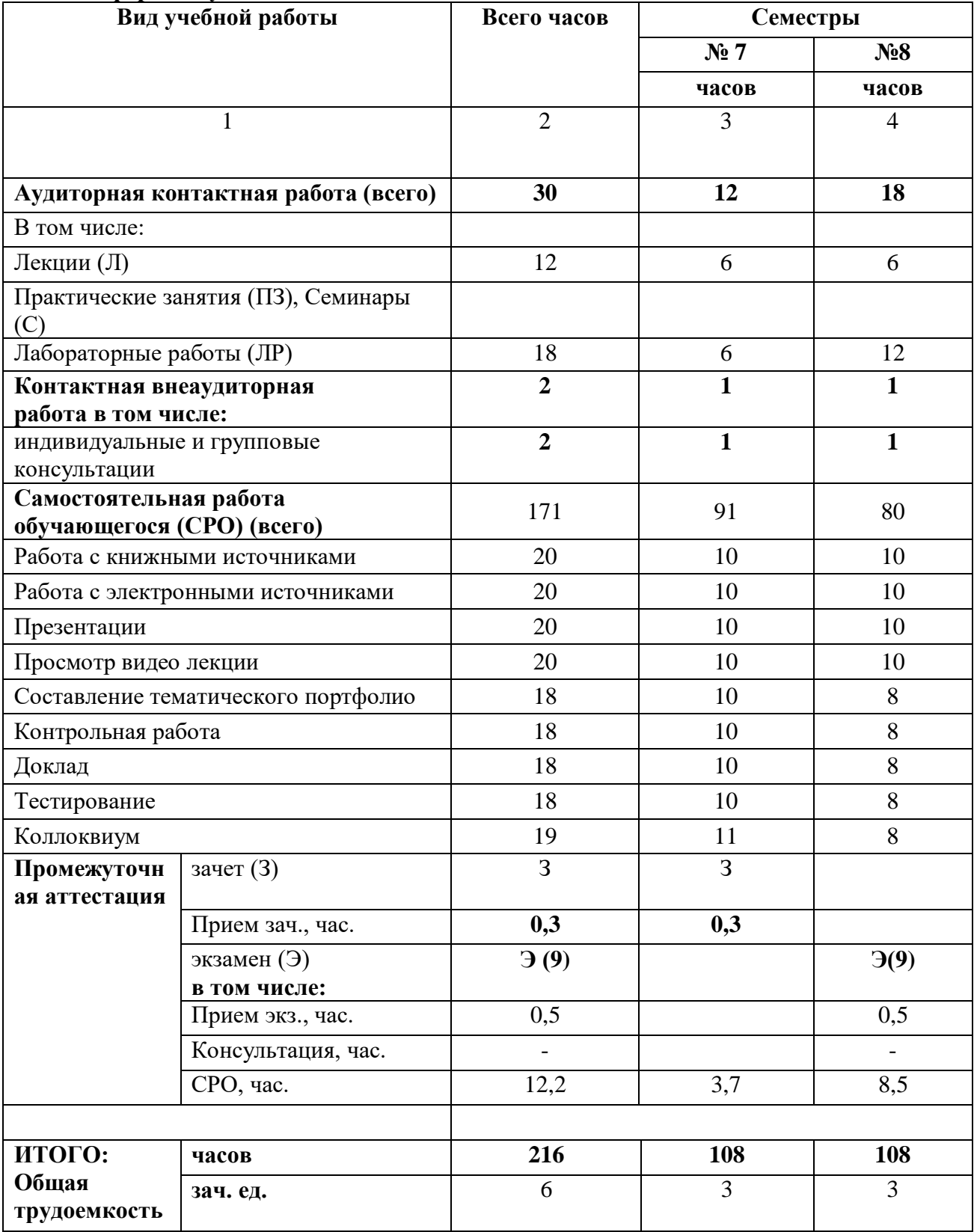

# **Заочная форма обучения**

# **4.2. СОДЕРЖАНИЕ ДИСЦИПЛИНЫ**

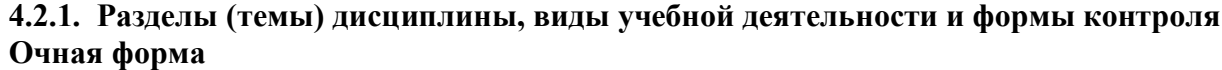

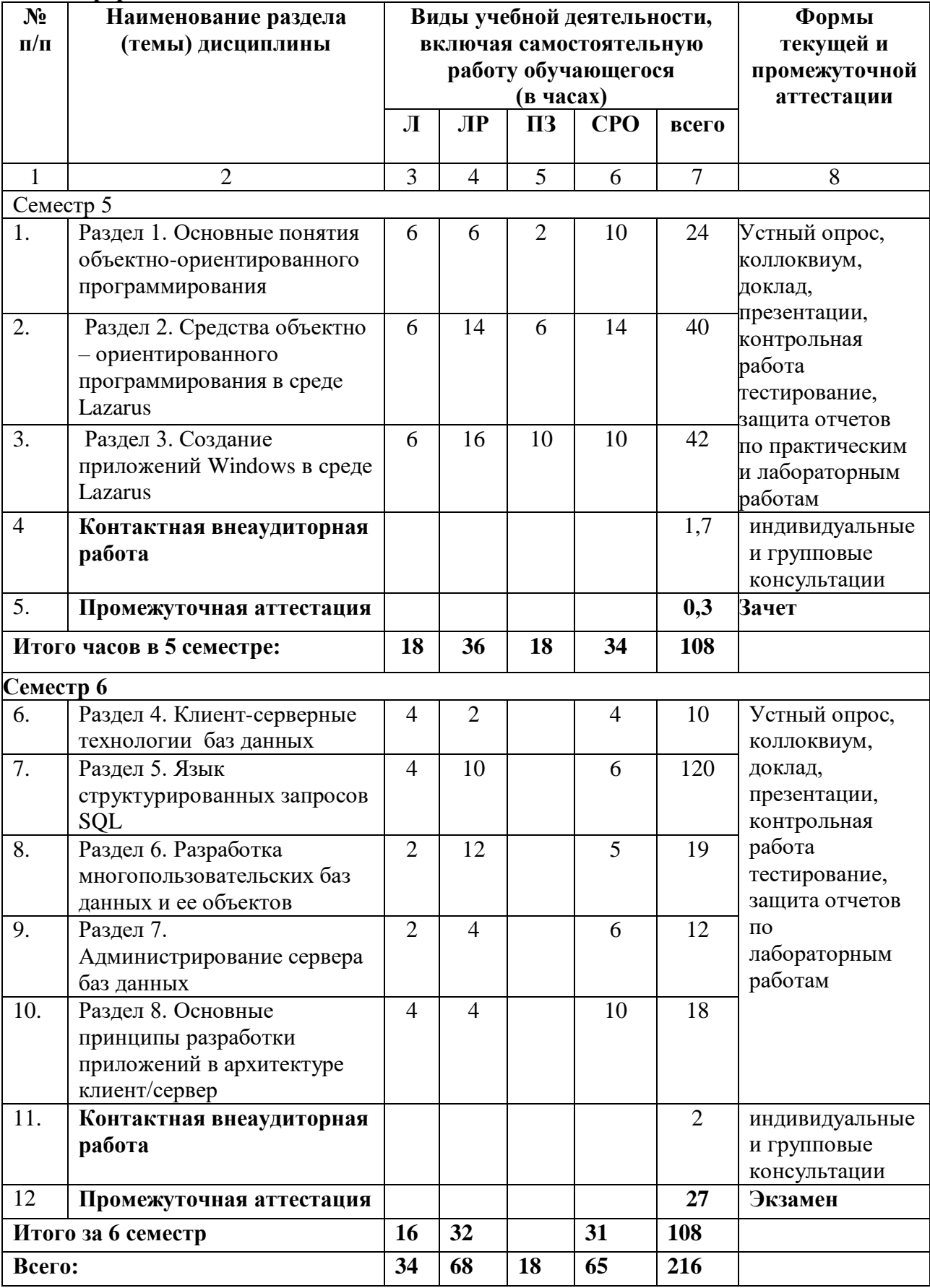

## **Заочная форма**

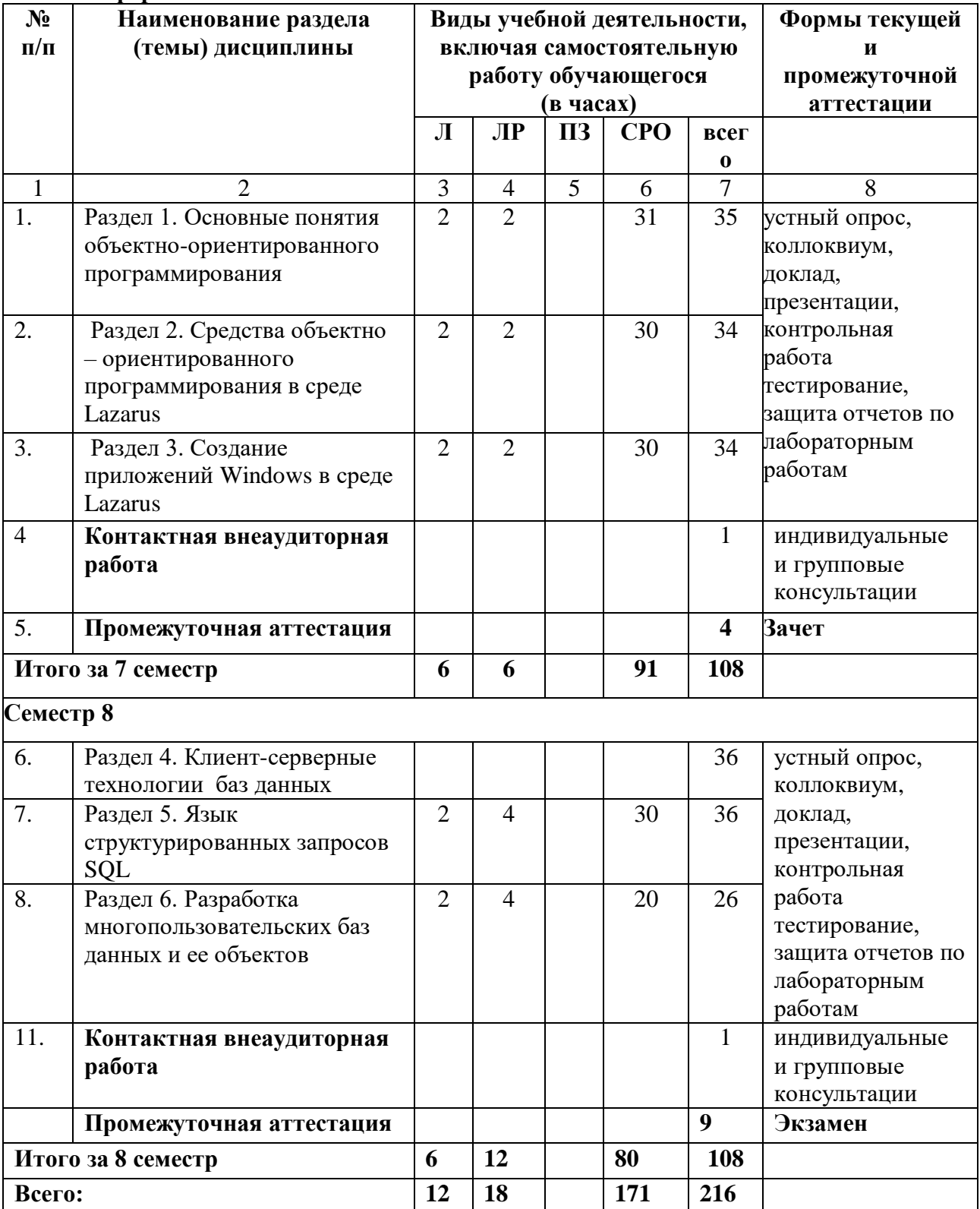

![](_page_8_Picture_358.jpeg)

![](_page_8_Picture_359.jpeg)

![](_page_9_Picture_273.jpeg)

![](_page_10_Picture_244.jpeg)

![](_page_11_Picture_356.jpeg)

# **4.2.3. Лабораторный практикум**

![](_page_12_Picture_307.jpeg)

![](_page_13_Picture_220.jpeg)

![](_page_14_Picture_256.jpeg)

![](_page_15_Picture_227.jpeg)

![](_page_16_Picture_334.jpeg)

# **4.2.4. Практические занятия**

# **4.3. САМОСТОЯТЕЛЬНАЯ РАБОТА ОБУЧАЮЩЕГОСЯ**

### **Очная форма**

![](_page_17_Picture_330.jpeg)

### Заочная форма

![](_page_18_Picture_7.jpeg)

## **5. ПЕРЕЧЕНЬ УЧЕБНО-МЕТОДИЧЕСКОГО ОБЕСПЕЧЕНИЯ ДЛЯ САМОСТОЯТЕЛЬНОЙ РАБОТЫ ОБУЧАЮЩИХСЯ ПО ДИСЦИПЛИНЕ**

#### **5.1. Методические указания для подготовки обучающихся к лекционным занятиям**

Лекция является основной формой обучения в высшем учебном заведении. Записи лекций в конспектах должны быть избирательными, полностью следует записывать только определения. В конспекте рекомендуется применять сокращение слов, что ускоряет запись. Вопросы, возникающие в ходе лекции, рекомендуется записывать на полях и после окончания лекции обратиться за разъяснением к преподавателю. Необходимо активно работать с конспектом лекции: после окончания лекции рекомендуется перечитать свои записи, внести поправки и дополнения на полях.

Работа над конспектом лекции осуществляется по этапам:

- **−** повторить изученный материал по конспекту;
- **−** непонятные положения отметить на полях и уточнить;
- **−** неоконченные фразы, пропущенные слова и другие недочеты в записях устранить, пользуясь материалами из учебника и других источников;
- **−** завершить техническое оформление конспекта (подчеркивания, выделение главного, выделение разделов, подразделов и т.п.).

#### **5.2. Методические указания для подготовки обучающихся к лабораторным занятиям**

Лабораторные практикумы выполняются в соответствии с рабочим учебным планом при последовательном изучении тем дисциплины.

Прежде чем приступать к выполнению лабораторного практикума, обучающемуся необходимо:

- **−** ознакомиться с соответствующими разделами программы дисциплины по учебной литературе, рекомендованной программой курса;
- **−** получить от преподавателя рекомендации о порядке выполнения заданий;
- **−** настроить под руководством преподавателя инструментальные средства, необходимые для проведения лабораторного практикума;
- **−** получить от преподавателя индивидуальное задание и информацию о сроках выполнения, требованиях к оформлению, форме представления и критериях оценки результатов работы.

В ходе выполнения практикума необходимо следовать технологическим инструкциям, использовать материал лекций, рекомендованных учебников, источников интернета, активно использовать помощь преподавателя на занятии.

Задания к лабораторным занятиям указаны в лабораторном практикуме для обучающихся по направлению 09.03.03 Прикладная информатика по дисциплине «Визуальные среды»

#### **5.3. Методические указания для подготовки обучающихся к практическим занятиям**

При подготовке к практическим занятиям следует использовать основную литературу из представленного списка рабочей программе, а также руководствоваться приведенными указаниями.

Обучающемуся рекомендуется следующая схема подготовки к семинарскому занятию:

- **−** проработать конспект лекций;
- **−** проанализировать основную и дополнительную литературу, рекомендованную по изучаемому разделу;

- при затруднениях сформулировать вопросы к преподавателю.

Задания к практическим занятиям указаны в практикуме для обучающихся по направлению 09.03.03 Прикладная информатика по дисциплине «Визуальные среды»

### 5.4. Методические указания по самостоятельной работе обучающихся

Самостоятельная работа обучающегося в рамках изучения дисциплины «Визуальные среды» регламентируется общим графиком учебной работы, предусматривающим посещение семинарских занятий, выполнение заданий. При организации самостоятельной работы по дисциплине «Визуальные среды» обучающемуся следует:

1. Внимательно изучить материалы, характеризующие курс и тематику самостоятельного изучения, что изложено в учебно-метолическом комплексе по дисциплине. Это позволит четко представить, как круг изучаемых тем, так и глубину их постижения.

2. Составить подборку литературы, достаточную для изучения предлагаемых тем. В программе дисциплины представлены основной и дополнительный списки литературы. Они носят рекомендательный характер, это означает, что всегда есть литература, которая может не входить в данный список, но является необходимой для освоения темы. При этом следует иметь в виду, что нужна литература различных видов: учебники, учебные и учебнометодические пособия; первоисточники, монографии, сборники научных статей, публикации в журналах, любой эмпирический материал; справочная литература энциклопедии, словари, тематические, терминологические справочники, раскрывающие категориально-понятийный аппарат.

3. Основное содержание той или иной проблемы следует уяснить, изучая учебную литературу.

4. Абсолютное большинство проблем носит He только теоретический, умозрительный характер, но самым непосредственным образом выходят на жизнь, они тесно связаны с практикой социального развития, преодоления противоречий и сложностей в обществе. Это предполагает наличие у обучающихся не только знания категорий и понятий, но и умения использовать их в качестве инструмента для анализа социальных проблем. Иными обучающийся лолжен собственные. словами. совершать интеллектуальные усилия, а не только механически заучивать понятия и положения.

5. Соотнесение изученных закономерностей с жизнью, умение достигать аналитического знания предполагает у обучающегося мировоззренческой культуры. Формулирование выводов осуществляется, прежде всего, в процессе творческой дискуссии, протекающей с соблюдением методологических требований к научному познанию.

Основными видами самостоятельной работы по курсу «Визуальные среды» являются:

изучение теоретических вопросов при полготовке к семинарам, полготовке к тестовому контролю, к внеаудиторной контактной работе;

осмысление информации, сообщаемой преподавателем, ее обобщение и краткая запись:

своевременная доработка конспектов лекций, выполнение лабораторных работ;

подбор, изучение, анализ и конспектирование рекомендуемой литературы;

 $\equiv$ подготовка к зачету;

подготовка к экзамену.

текстовое содержание презентации - устная речь или чтение, которая должна включать аргументы, факты, доказательства и эмоции;

рекомендуемое число слайдов 17-22;

обязательная информация для презентации: тема, фамилия и инициалы выступающего; план сообщения; краткие выводы из всего сказанного; список использованных источников:

**−** раздаточный материал – должен обеспечивать ту же глубину и охват, что и живое выступление: люди больше доверяют тому, что они могут унести с собой, чем исчезающим изображениям, слова и слайды забываются, а раздаточный материал остается постоянным осязаемым напоминанием; раздаточный материал важно раздавать в конце презентации; раздаточный материалы должны отличаться от слайдов, должны быть более информативными.

Структура контрольной работы включает: титульный лист; содержание; задание №1; задание №2 и т.д.; список литературы. На титульном листе контрольной работы указывают наименование высшего учебного заведения, наименование кафедры, за которой закреплена дисциплина, наименование курса, по которому выполнена работа, номер варианта контрольной работы, ФИО автора работы, ФИО и должность проверяющего работу, год (см. Приложение 1). В содержании указывают условия вопросов работы.

Контрольная работа должна быть представлена на стандартных листах белой бумаги формата А4 в отпечатанном виде. Текст работы набирается шрифтом Times New Roman с размером 14, межстрочный интервал - полуторный. Текст печатается на одной стороне листа с полями: верхним и нижним – по 2 см, левым – 3 см, правым – 1 см. Допускается выделение заголовков заданий. Каждое новое задание должно начинаться с изложения его условия с нового листа.

Тема доклада должна быть согласованна с преподавателем и соответствовать теме учебного занятия. Материалы при его подготовке, должны соответствовать научнометодическим требованиям вуза и быть указаны в докладе. Необходимо соблюдать регламент, оговоренный при получении задания. Иллюстрации должны быть достаточными, но не чрезмерными.

Работа обучающегося над докладом-презентацией включает отработку умения самостоятельно обобщать материал и делать выводы в заключении, умения ориентироваться в материале и отвечать на дополнительные вопросы слушателей, отработку навыков ораторства, умения проводить диспут.

Докладчики должны знать и уметь: сообщать новую информацию; использовать технические средства; хорошо ориентироваться в теме всего семинарского занятия; дискутировать и быстро отвечать на заданные вопросы; четко выполнять установленный регламент (не более 10 минут); иметь представление о композиционной структуре доклада и др.

### **Структура выступления**

Вступление помогает обеспечить успех выступления по любой тематике. Вступление должно содержать: название, сообщение основной идеи, современную оценку предмета изложения, краткое перечисление рассматриваемых вопросов, живую интересную форму изложения, акцентирование внимания на важных моментах, оригинальность подхода.

Основная часть, в которой выступающий должен глубоко раскрыть суть затронутой темы, обычно строится по принципу отчета. Задача основной части – представить достаточно данных для того, чтобы слушатели заинтересовались темой и захотели ознакомиться с материалами. При этом логическая структура теоретического блока не должны даваться без наглядных пособий, аудио-визуальных и визуальных материалов.

Заключение – ясное, четкое обобщение и краткие выводы, которых всегда ждут слушатели

# **6. ОБРАЗОВАТЕЛЬНЫЕ ТЕХНОЛОГИИ**

![](_page_22_Picture_169.jpeg)

### **7. УЧЕБНО-МЕТОДИЧЕСКОЕ И ИНФОРМАЦИОННОЕ ОБЕСПЕЧЕНИЕ ДИСЦИПЛИНЫ**

### **7.1. Перечень основной и дополнительной учебной литературы**

#### **Список основной литературы**

- 1. Гунько, А. В. Системное программирование в среде Linux : учебное пособие / А. В. Гунько. — Новосибирск : Новосибирский государственный технический университет, 2020. — 235 c. — ISBN 978-5-7782-4160-2. — Текст : электронный // Цифровой образовательный ресурс IPR SMART : [сайт]. — URL: https://www.iprbookshop.ru/98735.html
- 2. Маслобоев, А. Н. Языки и методы программирования. Основы программирования в среде Lazarus : учебное пособие / А. Н. Маслобоев. — Санкт-Петербург : Санкт-Петербургский государственный университет промышленных технологий и дизайна, 2020. — 89 c. — ISBN 978-5-91646-243-2. — Текст : электронный // Цифровой образовательный ресурс IPR SMART : [сайт]. — URL: https://www.iprbookshop.ru/118432.html
- 3. Сорокин, А. А. Объектно-ориентированное программирование. LAZARUS (Free Pascal) : лабораторный практикум / А. А. Сорокин. — Ставрополь : Северо-Кавказский федеральный университет, 2014. — 216 с. — Текст : электронный // Цифровой образовательный ресурс IPR SMART : [сайт]. — URL: https://www.iprbookshop.ru/63109.htmlый университет, ЭБС АСВ, 2014. — 128 c. — ISBN 978-5-7996-1260-3.
- 4. Окулов, С. М. Основы программирования / С. М. Окулов. 10-е изд. Москва : Лаборатория знаний, 2020. — 337 c. — ISBN 978-5-00101-759-2. — Текст : электронный // Цифровой образовательный ресурс IPR SMART : [сайт]. — URL: <https://www.iprbookshop.ru/6449.html>
- 5. Мерзлякова, Е. Ю. Визуальное программирование и человеко-машинное взаимодействие / Е. Ю. Мерзлякова. — Новосибирск : Сибирский государственный университет телекоммуникаций и информатики, 2022. — 49 c. — Текст : электронный // Цифровой образовательный ресурс IPR SMART : [сайт]. — URL: https://www.iprbookshop.ru/125262.html

#### **Список дополнительной литературы**

- 1. Визуальное программирование на основе библиотеки MFC : методические указания к лабораторным работам по курсу «Визуальное программирование» для студентов направления 09.03.02 Информационные системы и технологии / составители А. Я. Лахов, Р. Е. Борщиков. — Саратов : Вузовское образование, 2016. — 57 c. — Текст : электронный // Цифровой образовательный ресурс IPR SMART : [сайт]. — URL: https://www.iprbookshop.ru/28324.html
- 2. Борисов, С. В. Введение в среду визуального программирования Turbo Delphi. Часть 1 : учебное пособие / С. В. Борисов, С. С. Комалов, И. Л. Серебрякова. — Москва : Московский государственный технический университет имени Н.Э. Баумана, 2008. — 80 c. — ISBN 978-5-7038-3267-7. — Текст : электронный // Цифровой образовательный ресурс IPR SMART : [сайт]. — URL: https://www.iprbookshop.ru/30928.html
- 3. Маслянкин, В. И. Визуальное программирование : методический сборник / В. И. Маслянкин. — Москва : Российский новый университет, 2010. — 40 c. — Текст : электронный // Цифровой образовательный ресурс IPR SMART : [сайт]. — URL: https://www.iprbookshop.ru/21265.html

### **Методические материалы**

1. Лабораторный практикум по дисциплине «Визуальные среды» для обучающихся по направлению 09.03.03 Прикладная информатика / З.Б.Батчаева, Н.В.Морозова, БИЦ СевКавГГТА,2020

### **7.2. Перечень ресурсов информационно-телекоммуникационной сети «Интернет»**

[http://elibrary.ru](http://elibrary.ru/) - Научная электронная библиотека.

### **7.3. Информационные технологии, лицензионное программное обеспечение**

В компьютерном классе должны быть установлены средства:

![](_page_24_Picture_146.jpeg)

# **8. Материально-техническое обеспечение дисциплины**

![](_page_25_Picture_300.jpeg)

## **8.1. Требования к аудиториям (помещениям, местам) для проведения занятий**

![](_page_26_Picture_208.jpeg)

# **8.2. Требования к оборудованию рабочих мест преподавателя и обучающихся**

- 1. рабочее место преподавателя, оснащенное компьютером.
- 2. рабочие места обучающихся, оснащенные компьютером.

### **8.3. Требования к специализированному оборудованию**

Нет

### **9. ОСОБЕННОСТИ РЕАЛИЗАЦИИ ДИСЦИПЛИНЫ ДЛЯ ИНВАЛИДОВ И ЛИЦ С ОГРАНИЧЕННЫМИ ВОЗМОЖНОСТЯМИ ЗДОРОВЬЯ**

Для обеспечения образования инвалидов и обучающихся с ограниченными возможностями здоровья разрабатывается (в случае необходимости) адаптированная образовательная программа, индивидуальный учебный план с учетом особенностей их психофизического развития и состояния здоровья, в частности применяется индивидуальный подход к освоению дисциплины, индивидуальные задания: доклады, письменные работы и, наоборот, только устные ответы и диалоги, индивидуальные консультации, использование диктофона и других записывающих средств для воспроизведения лекционного и семинарского материала.

В целях обеспечения обучающихся инвалидов и лиц с ограниченными возможностями здоровья комплектуется фонд основной учебной литературой, адаптированной к ограничению электронных образовательных ресурсов, доступ к которым организован в БИЦ Академии. В библиотеке проводятся индивидуальные консультации для данной категории пользователей, оказывается помощь в регистрации и использовании сетевых и локальных электронных образовательных ресурсов, предоставляются места в читальном зале.

Приложение 1

# **ФОНД ОЦЕНОЧНЫХ СРЕДСТВ**

**ПО ДИСЦИПЛИНЕ** Визуальные среды

# ПАСПОРТ ФОНДА ОЦЕНОЧНЫХ СРЕДСТВ ПО ДИСЦИПЛИНЕ

### Визуальные среды

### 1. Компетенции, формируемые в процессе изучения дисциплины

![](_page_29_Picture_35.jpeg)

### 2. Этапы формирования компетенции в процессе освоения дисциплины

Основными этапами формирования указанных компетенций при изучении обучающихся дисциплины являются последовательное изучение содержательно связанных между собой разделов (тем) учебных занятий. Изучение каждого раздела (темы) предполагает овладение обучающихся необходимыми компетенциями. Результат аттестации обучающихся на различных этапах формирования компетенций показывает уровень освоения компетенций обучающихся.

Этапность формирования компетенций прямо связана с местом дисциплины в образовательной программе.

![](_page_29_Picture_36.jpeg)

![](_page_30_Picture_131.jpeg)

### 3. Показатели, критерии и средства оценивания компетенций, формируемых в процессе изучения дисциплины

### ПК-3. Способен применять и внедрять современные методы и средства обработки информации в рамках реализации единой технологии развития юридических информационных систем

![](_page_31_Picture_12.jpeg)

![](_page_32_Picture_72.jpeg)

## 4. Комплект контрольно-оценочных средств по дисциплине

### Вопросы к устному опросу по дисциплине: «Визуальные среды»

### Вопросы к разделу 1.

- 1. Основные понятия ООП.
- 2. Программирование, управляемое событиями.
- 3. Принципы абстрагирования, ограниченного доступа, модульности, иерархичности, типизации, параллелизма, устойчивости.
- 4. Обзор этапов разработки программного обеспечение в стиле ООП.
- 5. Обзор реализации ООП в различных средах программирования.
- 6. Исходный, объектный и загрузочный модули.
- 7. Интегрированная среда программирования.
- 8. Объектная декомпозиция. Объектные сообщения, классы.
- 9. Средства разработки и описания классов. Ограничение доступа.
- 10. История развития языка программирования.
- 11. Структурная схема программы на алгоритмическом языке.
- 12. Лексика языка. Переменные и константы.
- 13. Свойства и реакция объектов на события
- 14. Понятие алгоритма. Свойства алгоритмов. Формы записей алгоритмов. Общие принципы построения алгоритмов.
- 15. Основные алгоритмические конструкции: линейные, разветвляющиеся, циклические.
- 16. Данные: понятие и типы. Основные базовые типы данных и их характеристика. Структурированные типы данных и их характеристика. Методы сортировки данных.
- 17. Этапы решения задач на ЭВМ.
- 18. Основы алгебры логики. Логические операции с высказываниями: конъюнкция, дизьюнкция, инверсия. Законы логических операций. Таблицы истинности.
- 19. Эволюция языков программирования. Классификация языков программирования. Элементы языков программирования. Понятие системы программирования.
- 20. Исходный, объектный и загрузочный модули. Интегрированная среда программирования.
- 21. Общие принципы разработки программного обеспечения. Жизненный цикл программного обеспечения. Типы приложений. Консольные приложения. Оконные Windows приложения. Web-приложения. Библиотеки. Web-сервисы.

### Вопросы к разделу 2.

- 1. История развития ООП. Базовые понятия ООП: объект, его свойства и методы, класс, интерфейс. Основные принципы ООП: инкапсуляция, наследование, полиморфизм.
- 2. Событийно-управляемый модель программирования. Компонентно-ориентированный подход. Классы объектов. Компоненты и их свойства.
- 3. Требования к аппаратным и программным средствам интегрированной среды разработчика.
- 4. Интерфейс среды разработчика: характеристика, основные окна, инструменты, объекты.
- 5. Форма и размещение на ней управляющих элементов. Панель компонентов и их свойства.
- 6. Окно кода проекта. Состав и характеристика проекта. Выполнение проекта. Настройка среды и параметров проекта.
- 7. Проектирование объектно-ориентированного приложения. Создание интерфейса пользователя. Программирование приложения.
- 8. Тестирование, отладка приложения. Создание документации
- 9. Основные компоненты (элементы управления) интегрированной среды разработки, их состав и назначение. Дополнительные элементы управления. Свойства компонентов (элементов управления). Виды свойств. Синтаксис определения свойств. Категория свойств.

## **Вопросы к разделу 3.**

- 1. Назначение свойств и их влияние на результат. Управление объектом через свойства. События компонентов (элементов управления), их сущность и назначение.
- 2. Создание процедур на основе событий. Процедуры, определенные пользователем: синтаксис, передача аргументов. Вызов событий
- 3. Объектная декомпозиция. Объектные сообщения, классы. Средства разработки и описания классов. Ограничение доступа.
- 4. Разработка функционального интерфейса приложения. Создание интерфейса приложения. Разработка функциональной схемы работы приложения.
- 5. Создание процедур обработки событий.
- 6. Компиляция и запуск приложения.
- 7. Классы и объекты.
- 8. Поля и методы объектов.
- 9. Жизненный цикл объектов.
- 10. Области видимости. Конструкторы и деструкторы
- 11. Принцип инкапсуляции.
- 12. Организация свойств. Организация событий.
- 13. Событийное программирование.
- 14. Защита объектов.
- 15. Принцип полиморфизма.
- 16. Особенности виртуальных и динамических методов.
- 17. Горизонтальный и вертикальный полиморфизм.
- 18. Функционирование полиморфных объектов.
- 19. Описание файлов, из которых состоит проект. файл описания проекта (.lpi);файл проекта(.lpr); файл ресурсов(.lrs);модуль формы(.lfm);программный модуль(.pas).
- 20. Программный модуль.
- 21. Размер исполняемого файла.
- 22. Создание простых приложений.
- 23. Различные панели элементов, характеристика.

# **Вопросы к разделу 4**

- 1. Размещение компонентов на макете.
- 2. Окно настройки параметров компонентов.
- 3. Общие свойства и общие события компонентов.
- 4. Взаимодействие элементов управления, элементов ввода-вывода данных различного типа друг с другом.
- 5. Создание и настройка главного меню приложения и контекстного меню

# **Вопросы к разделу 5**

- 1. Основные события, механизмы интерфейса Drag&Drop, разработка приложений, поддерживающих интерфейс Drag&Drop.
- 2. Графические классы. Класс TСanvas: работа с фактурой, фигурами, графическими образами. Встроенный графический редактор.

# **Вопросы к разделу 6**

- 1. Базовые сведения о СУБД FIREBIRD.
- 2. Особенности реляционной модели СУБД FIREBIRD: таблица, первичный ключ, связи между таблицами, внешний ключ, целостность данных, NULL-значения.

### 3. Этапы проектирования БД в СУБД FIREBIRD

### **Вопросы к разделу 7**

- 1. Средства определения данных. Средства запросам данных.
- 2. Средства модификации данных.
- 3. Разграничение доступа. Транзакции и блокировка.
- 4. Хранимые процедуры и триггеры.
- 5. Создание базы данных на сервере.
- 6. Создание таблиц и схем данных.
- 7. Представления, хранимые процедуры, пользовательские функции, триггеры в FIREBIRD.

### **Вопросы к разделу 8**

- 1. Система безопасности.
- 2. Резервное копирование и восстановления базы данных.
- 3. Управление транзакциями.
- 4. Оптимизация запросов
- 5. Web приложение клиентское приложение сервера баз данных FIREBIRD.
- 6. Разработка форм, отчетов.
- 7. Доступ к данным серверных баз данных при решении задач в приложениях.

#### **Вопросы к зачету по дисциплине: «Визуальные среды»**

- 1. Основные понятия ООП.
- 2. Программирование, управляемое событиями.
- 3. Принципы абстрагирования, ограниченного доступа, модульности, иерархичности, типизации, параллелизма, устойчивости.
- 4. Обзор этапов разработки программного обеспечение в стиле ООП.
- 5. Обзор реализации ООП в различных средах программирования.
- 6. Исходный, объектный и загрузочный модули.
- 7. Интегрированная среда программирования.
- 8. Объектная декомпозиция. Объектные сообщения, классы.
- 9. Средства разработки и описания классов. Ограничение доступа.
- 10. История развития языка программирования.
- 11. Структурная схема программы на алгоритмическом языке.
- 12. Лексика языка. Переменные и константы.
- 13. Свойства и реакция объектов на события
- 14. Исходный, объектный и загрузочный модули. Интегрированная среда программирования.
- 15. История развития языка программирования. Структурная схема программы на алгоритмическом языке. Лексика языка. Переменные и константы.
- 16. Типы данных. Выражения и операции.
- 17. Синтаксис операторов: присваивания, ввода-вывода.
- 18. Синтаксис операторов: безусловного и условного переходов.
- 19. Синтаксис функции MessageDlg, MessageBox.
- 20. Синтаксис оператор выбора. Блокировка ввода символов.
- 21. Синтаксис операторов: циклов. Составной оператор.
- 22. Вложенные условные операторы.
- 23. Циклические конструкции. Циклы с предусловием и постусловием.
- 24. Массивы, как структурированный тип данных. Объявление массива.
- 25. Ввод и вывод одномерных массивов.
- 26. Ввод и вывод двухмерных массивов.
- 27. Обработка массивов
- 28. Стандартные функции для массива целых и вещественных чисел.
- 29. Структурированные типы данных: строки и множества. Объявление строковых типов данных. Поиск, удаление, замена и добавление символов в строке. Операции со строками. Стандартные функции и процедуры для работы со строками.
- 30. Структурированные типы данных: строки и множества. Объявление множества. Операции над множествами.
- 31. Понятие подпрограммы. Процедуры и функции, их сущность, назначение, различие
- 32. Организация процедур, стандартные процедуры.
- 33. Процедуры, определенные пользователем: синтаксис, передача аргументов.
- 34. Формальные и фактические параметры. Процедуры с параметрами, описание процедур.
- 35. Функции: способы организации и описание.
- 36. Вызов функций, рекурсия.
- 37. Программирование рекурсивных алгоритмов.
- 38. Стандартные функции.
- 39. Типы файлов. Организация доступа к файлам.
- 40. Файлы последовательного доступа. Открытие и закрытие файла последовательного доступа. Запись в файл и чтение из файла последовательного доступа.

### Вопросы к экзамену по дисциплине: «Визуальные седы»

- 1. Основные понятия ООП.
- 2. Программирование, управляемое событиями.
- 3. Принципы абстрагирования, ограниченного доступа, модульности, иерархичности, типизации, параллелизма, устойчивости.
- 4. Обзор этапов разработки программного обеспечение в стиле ООП.
- 5. Обзор реализации ООП в различных средах программирования.
- 6. Исходный, объектный и загрузочный модули.
- 7. Интегрированная среда программирования.
- 8. Объектная декомпозиция. Объектные сообщения, классы.
- 9. Средства разработки и описания классов. Ограничение доступа.
- 10. История развития языка программирования.
- 11. Структурная схема программы на алгоритмическом языке.
- 12. Лексика языка. Переменные и константы.
- 13. Свойства и реакция объектов на события
- 14. Проектирование объектно-ориентированного приложения. Создание интерфейса пользователя. Программирование приложения.
- 15. Тестирование, отладка приложения. Создание документации
- 16. Основные компоненты (элементы управления) интегрированной среды разработки, их состав и назначение. Дополнительные элементы управления. Свойства компонентов (элементов управления). Виды свойств. Синтаксис определения свойств. Категория свойств.
- 17. Назначение свойств и их влияние на результат. Управление объектом через свойства. События компонентов (элементов управления), их сущность и назначение.
- 18. Создание процедур на основе событий. Процедуры, определенные пользователем: синтаксис, передача аргументов. Вызов событий.
- 19. Разработка функционального интерфейса приложения. Создание интерфейса приложения. Разработка функциональной схемы работы приложения.
- 20. Создание процедур обработки событий.
- 21. Компиляция и запуск приложения.
- 22. Клиент-серверные технологии баз данных.
- 23. Функции и инструментальные средства
- 24. Базовые сведения о СУБД FIREBIRD
- 25. Особенности реляционной модели СУБД FIREBIRD
- 26. Этапы проектирования БД в СУБД FIREBIRD
- 27. Язык структурированных запросов SQL
- 28. Базовые принципы SQL
- 29. Средства определения данных
- 30. Средства запроса данных
- 31. Средства модификации данных
- 32. Разграничение доступа
- 33. Транзакции и блокировка
- 34. Хранимые процедуры и триггеры
- 35. Разработка многопользовательских баз данных и ее объектов
- 36. Подключение к FIREBIRD
- 37. Создание базы данных на сервере
- 38. Создание таблиц и схем данных
- 39. Представления, хранимые процедуры, пользовательские функции, триггеры в

#### 40. FIREBIRD.

- 41. Администрирование сервера баз данных
- 42. Установка и настройка СУБД FIREBIRD
- 43. Система безопасности
- 44. Резервное копирование и восстановления базы данных
- 45. Управление транзакциями
- 46. Оптимизация запросов
- 47. Основные принципы разработки приложений в архитектуре клиент/сервер
- 48. Разработка интерфейса приложения
- 49. Web приложение клиентское приложение сервера баз данных FIREBIRD
- 50. Разработка форм, отчетов
- 51. Доступ к данным серверных баз данных при решении задач в приложениях синонимов, стратегии разрешения коллизий при хеш-адресации. Алгоритмы модификации данных в файлах с хеш-адресацией.
- 52. Индексные файлы с плотным и неплотным индексом, В-деревья. Время доступа к произвольной записи в индексных файлах. Алгоритмы модификации данных в индексных файлах.
- 53. Инвертированные списки назначение и принцип организации.
- 54. Связанные файлы, однонаправленные и двунаправленные цепочки. Алгоритмы модификации для связанных файлов.
- 55. Физические модели в базах данных, основанные на безфайловых структурах. Понятие экстента, страницы, типы страниц их структура.
- 56. Функциональные зависимости в реляционной модели данных. Проектирование БД. Процесс нормализации, понятие первой, второй и третьей нормальных форм. Приведение БД к 3НФ методом декомпозиции.
- 57. Нормальные формы высших порядков, их смысл и примеры существования многозначных зависимостей.
- 58. Построение БД в 3НФ методом синтеза, представление функциональных зависимостей булевыми функциями, реляционная интерпретация минимальной формы. Пример использования.
- 59. Обобщенная структура современных СУБД, назначение отдельных блоков.
- 60. Модели «клиент-сервер» в системах баз данных.

#### **Перечень задач на экзамен:**

l

1. Разработать алгоритм для решения задачи. Вычислить при а=1.65, b=1.1, значения функции y.

$$
y = \begin{cases} \n\pi x^2 - \frac{7}{x^2} & \text{npu} \quad x < 1.4 \\ \n\alpha x^3 + \frac{7}{x^2 - 1} & \text{npu} \quad x = 1.4 \\ \n(a + bx) / \sqrt{x^2 + 1} & \text{npu} \quad x > 1.4 \n\end{cases}
$$

2.Разработать алгоритм для решения задачи. Вычислить при a=2.5,n=10, значения функции y.

$$
y = \begin{cases} a \cdot \sin\left(\frac{i^2 + 1}{n}\right) & npu & \sin\left(\frac{i^2 + 1}{n}\right) > 0 \\ \cos(i + 1/n) & npu & \sin\left(\frac{i^2 + 1}{n}\right) < 0 \end{cases}
$$

3.Разработать алгоритм для решения задачи. Вычислить при a=2.6, значения функции y.

$$
y = \begin{cases} \frac{a+b}{e^x + \cos x} & \text{npu} & x < 2.8\\ (a+b)/(x+1) & \text{npu} & 2.8 \le x \le 5\\ e^x + \sin x & \text{npu} & x > 5 \end{cases}
$$

4. Вычислить значения переменных. Вывести значения вводимых исходных данных и результаты, сопровождая их вывод именами выводимых переменных.

$$
s = \left| x^{y/x} - \sqrt{\frac{y}{x}} \right|; w = (y - x) \frac{y - \frac{z}{y - x}}{1 + (y - x)^2}
$$
  
Fig. x = 1.82; y = 18; z = 3.20

где x=1.82; y=18; z=-3.29

5. Вычислить значения переменных. Вывести значения вводимых исходных данных и результаты, сопровождая их вывод именами выводимых переменных.

$$
y = e^{-bt} \sin(at+b) - \sqrt{|bt+a|}; s = b \sin(at^2 \cos(at)) - 1, \text{ and } s = -0.5; b = 1.7; t = 0.44
$$

6. Вычислить значения переменных. Вывести значения вводимых исходных данных и результаты, сопровождая их вывод именами выводимых переменных.

$$
s = x^{3}tg^{2}((x+b)^{2}) + \frac{a}{\sqrt{x+b}}; g = \frac{bx^{2}-a}{e^{ax}-1},
$$

где a=16.5; b=3.4; x=0.61

7. Вычислить значения переменных. Вывести значения вводимых исходных данных и результаты, сопровождая их вывод именами выводимых переменных.

$$
y = b \cdot tg^2 x - \frac{a}{\sin^2(x/a)}; d = a \cdot e^{\sqrt{a}} \cdot \cos(bx/a),
$$

где a=5.8; b=18.5; x=-3,8

8. Вычислить значения переменных. Вывести значения вводимых исходных данных и результаты, сопровождая их вывод именами выводимых переменных.

$$
z = \sqrt{ax \cdot \sin(2x) + e^{-2x}(x+b)}; w = \cos^2(x^3) - x/\sqrt{a^2 + b^2}
$$
   
 
$$
z = 16.5; \quad b = 3.4;
$$

 $x=0.61$ 

9. Вычислить при  $y=1.3$ , при  $x=[0.2]$  с шагом 0.3 значения функции а. Результат вывести в виде таблицы.

$$
a = \begin{cases} yx + 1 & \text{npu} \quad yx < 1 \\ \cos(yx) & \text{npu} \quad yx = 1 \\ e^{-yx} \cos(yx) & \text{npu} \quad yx > 1 \end{cases}
$$

10. Вычислить значения переменных. Вывести значения вводимых исходных данных и результаты, сопровождая их вывод именами выводимых переменных.

$$
s = x^{3}tg^{2}((x+b)^{2}) + \frac{a}{\sqrt{x+b}}; g = \frac{bx^{2}-a}{e^{ax}-1}
$$
  
 
$$
r \text{Re } a=16.5; b=3.4; x=0.61
$$

40

11.Вычислить значения переменных. Вывести значения вводимых исходных данных и результаты, сопровождая их вывод именами выводимых переменных.

$$
s = \left| x^{y/x} - \sqrt{\frac{y}{x}} \right|; w = (y - x) \frac{y - \frac{z}{y - x}}{1 + (y - x)^2}
$$
  
rate x=1.82; y=18; z=-3.29

12.Вычислить значения переменных. Вывести значения вводимых исходных данных и результаты, сопровождая их вывод именами выводимых переменных.

$$
s = \left| x^{y/x} - \sqrt{\frac{y}{x}} \right|; w = (y - x) \frac{y - \frac{z}{y - x}}{1 + (y - x)^2}
$$
  
rate x=1.82; y=18; z=-3.29

13.Вычислить значения переменных. Вывести значения вводимых исходных данных и результаты, сопровождая их вывод именами выводимых переменных.

$$
y = e^{-bt} \sin(at+b) - \sqrt{|bt+a|}; s = b \sin(at^2 \cos(at)) - 1, \text{ r are a=0.5; b=1.7; t=0.44}
$$

### СЕВЕРО-КАВКАЗСКАЯ ГОСУДАРСТВЕННАЯ АКАДЕМИЯ

Кафедра «Прикладная информатика»

20\_\_ - 20\_\_\_ учебный год

Экзаменационный билет № 1

по дисциплине Визуальные среды

для обучающихся направления подготовки 09.03.03 - Прикладная информатика

1. Принципы объектно-ориентированного программирования: объекты, классы, свойства, методы, события

2. Невизуальные компоненты для вызова системных диалоговых окон по работе с файлами: назначение, общие и отличительные свойства, события и методы.

3. Вычислить значения переменных. Вывести значения вводимых исходных данных и результаты, сопровождая их вывод именами выводимых переменных.

$$
s = \left| x^{y/x} - \sqrt{\frac{y}{x}} \right|; w = (y - x) \frac{y - \frac{z}{y - x}}{1 + (y - x)^2}
$$
  
 
$$
r \text{Re } x = 1.82; y = 18; z = -3.29
$$

Зав. кафедрой Хапаева Л.Х.

### **Темы докладов по дисциплине: «Визуальные седы»**

- 1. Основные понятия ООП.
- 2. Программирование, управляемое событиями.
- 3. Принципы абстрагирования, ограниченного доступа, модульности, иерархичности, типизации, параллелизма, устойчивости.
- 4. Обзор этапов разработки программного обеспечение в стиле ООП.
- 5. Обзор реализации ООП в различных средах программирования.
- 6. Исходный, объектный и загрузочный модули.
- 7. Интегрированная среда программирования.
- 8. Объектная декомпозиция. Объектные сообщения, классы.
- 9. Средства разработки и описания классов. Ограничение доступа.
- 10. История развития языка программирования.
- 11. Структурная схема программы на алгоритмическом языке.
- 12. Лексика языка. Переменные и константы.
- 13. Свойства и реакция объектов на события
- 14. Парадигмы программирования предпосылки появления, обзор существующих парадигм программирования.
- 15. Основные принципы объектно-ориентированной парадигмы.
- 16. Наследование и агрегация как реализации принципа иерархии в ООАиП.
- 17. Анализ и проектирование программного обеспечения: цели, классификация.
- 18. Структурный анализ программных систем: основные принципы, существующие методологии.
- 19. DFD-диаграммы: .назначение, нотация, примеры реализации.
- 20. Диаграммы переходов состояний (STD): назначение, нотация, примеры реализации.
- 21. Объектно-ориентированный анализ: базовые принципы, методология.
- 22. Язык UML: назначение, структура, нотация.
- 23. Реализация принципа инкапсуляции ограничением области видимости компонент.
- 24. Аксессоры доступа к закрытым компонентам класса.
- 25. Статические компоненты класса: назначение, особенности и примеры использования.
- 26. Перегрузка стандартных операций: назначение, синтаксические особенности, примеры реализации.
- 27. Исключительные ситуации и способы их обработки. Блоки обработки и блоки завершения. Структурная обработка исключительных ситуаций.
- 28. Реализация принципа наследования в объектно-ориентированных языках программирования. Виды наследования.
- 29. Абстрактные классы: определение, назначение, примеры использования.
- 30. Интерфейс: назначение, синтаксис определения, примеры использования.
- 31. Основные принципы обобщенного программирования, его достоинства и недостатки.
- 32. Обобщение функций и методов: синтаксис определения, инстанцирование, особенности использования.
- 33. Обобщенные классы: синтаксис определения, примеры объявления и конкретизации.

### **Вопросы для коллоквиума по дисциплине: «Визуальные среды»**

### **Раздел 1. Основные понятия ООП**

- 1. Основные понятия ООП.
- 2. Программирование, управляемое событиями.
- 3. Принципы абстрагирования, ограниченного доступа, модульности, иерархичности, типизации, параллелизма, устойчивости.
- 4. Обзор этапов разработки программного обеспечение в стиле ООП.
- 5. Обзор реализации ООП в различных средах программирования.
- 6. Исходный, объектный и загрузочный модули.
- 7. Интегрированная среда программирования.
- 8. Объектная декомпозиция. Объектные сообщения, классы.
- 9. Средства разработки и описания классов. Ограничение доступа.
- 10. История развития языка программирования.
- 11. Структурная схема программы на алгоритмическом языке.
- 12. Лексика языка. Переменные и константы.
- 13. Свойства и реакция объектов на события
- 14. Предпосылки появления и развития объектно-ориентированного подхода в программировании.
- 15. Основные особенности ООП.
- 16. Ключевые понятия ООП.
- 17. Область действия полей объекта и параметр Self. Метод класса.
- 18. Понятие наследования и его назначение. Присваивание объектов.
- 19. Полиморфизм. Статические и виртуальные методы.
- 20. Внутренняя структура объекта.
- 21. Конструкторы и деструкторы, их назначение и правила использования.
- 22. Виртуальные и динамические методы, их назначение и механизмы вызова.
- 23. Понятие класса в Delphi. Отличие класса Delphi от записей Pascal.
- 24. Свойства и методы базового класса Delphi TObject.
- 25. Создание и уничтожение экземпляра класса в Delphi.
- 26. Понятие свойства класса. Синтаксис свойств и их достоинства.
- 27. Описание классов в Delphi. Области видимости и их отличительные особенности.

### **Раздел 2. Средства ООП в среде Lazarus.**

- 1. Стандартные события (события мыши, клавиатуры, системные события) визуальных компонент.
- 2. Организация текстового диалога. Обзор стандартных окон и стандартных компонент.
- 3. Работа с многострочным текстом. Компонент TMemo, классы Tstrings, TStringList.
- 4. Обзор стандартных компонент управления (выключатели, переключатели, списки, контейнеры). Их взаимодействие.
- 5. Реализация механизма буксировки Drag&Drop.
- 6. Типовые окна диалога.
- 7. Организация меню. Главное меню приложения. Контекстное меню.

## **Раздел 3. Создание приложений Windows в среде Lazarus.**

- 1. Классы и объекты.
- 2. Поля и методы объектов.
- 3. Жизненный цикл объектов.
- 4. Области видимости. Конструкторы и деструкторы
- 5. Принцип инкапсуляции.
- 6. Организация свойств. Организация событий.
- 7. Событийное программирование.
- 8. Защита объектов.
- 9. Принцип полиморфизма.
- 10. Особенности виртуальных и динамических методов.
- 11. Горизонтальный и вертикальный полиморфизм.
- 12. Функционирование полиморфных объектов.
- 13. Создание и настройка главного меню приложения и контекстного меню
- 14. Основные события, механизмы интерфейса Drag&Drop, разработка приложений, поддерживающих интерфейс Drag&Drop.
- 15. Графические классы. Класс TСanvas: работа с фактурой, фигурами, графическими образами. Встроенный графический редактор.

## **Раздел 4. Клиент-серверные технологии баз данных**

- 1. Базовые сведения о СУБД FIREBIRD.
- 2. Особенности реляционной модели СУБД FIREBIRD: таблица, первичный ключ, связи между таблицами, внешний ключ, целостность данных, NULL-значения.
- 3. Этапы проектирования БД в СУБД FIREBIRD

# **Раздел 5. Язык структурированных запросов SQL**

- 1. Средства определения данных. Средства запросам данных.
- 2. Средства модификации данных.
- 3. Разграничение доступа. Транзакции и блокировка.
- 4. Хранимые процедуры и триггеры.

## **Раздел 6. Разработка многопользовательских баз данных и ее объектов**

- 1. Создание базы данных на сервере.
- 2. Создание таблиц и схем данных.
- 3. Представления, хранимые процедуры, пользовательские функции, триггеры в FIREBIRD.

## **Раздел 7. Администрирование сервера баз данных**

- 1. Система безопасности.
- 2. Резервное копирование и восстановления базы данных.
- 3. Управление транзакциями.
- 4. Оптимизация запросов

## **Раздел 8. Основные принципы разработки приложений в архитектуре клиент/сервер**

- 1. Web приложение клиентское приложение сервера баз данных FIREBIRD.
- 2. Разработка форм, отчетов.
- 3. Доступ к данным серверных баз данных при решении задач в приложениях.

### Контрольная работа по дисциплине: «Визуальные среды»

### Вариант № 1.

1. Опишите общие тенденции языков программирования.

 $2<sup>1</sup>$ Основные этапы разработки программного обеспечения.

 $\mathfrak{Z}$ . Разработайте программу «Мировое время», где происходит пересчет времени в России для различных стран мира: США, Англия, Япония

Компонент, который может выполнять некоторый код через регулярные  $\mathbf{A}$ промежутки времени. Размещенный на форме, он остается невидимым во время работы приложения:

GroupBox;  $a)$ 

 $b)$ RadioButton;

- $c)$ ListBox:
- $\mathbf{d}$ ComboBox;
- $e)$ Timer.
- $5<sub>1</sub>$ Все данные хранятся в памяти компьютера как:
- $a)$ переменные и константы;
- $\mathbf{b}$ метки и константы;
- переменные и метки  $\mathbf{c}$ )

#### Вариант № 2.

Что такое объектно-ориентированное программирование? Какова его роль в 1. визуальны средах?

Какие существуют уровни программирования? Каково место визуальных сред 2. среди них?

Напишите программу «Блокнот обучающегося», в которой при выборе дня 3. недели выводиться расписание.

- $\overline{4}$ . Окно Сообшения это:
- a) окно для написания текста программы;
- $b)$ окно для размещения элементов из палитры компонентов;
- $c)$ окно для редактирования (размер, цвет, шрифт) элементов;
- $(b)$ окно выводит сообщения об ошибке, сообщения об удачной компиляции.
- $5<sub>1</sub>$ Как называется метод программирования, в котором используются объекты?
- a) модульный;
- $b)$ визуальный;
- $c)$ структурный;
- объективно ориентированный.  $\mathbf{d}$

#### Вариант № 3.

Опишите назначение и основные характеристики среды визуального 1. программирования Lazarus?

Что собой представляют визуальные языки программирования? (дайте 2. определение, приведите пример)

Создайте программу «Словарь», которая должна иметь возможность вносить 3. новые термины, изменять и сокращать их. На контрольной панели должно отображаться количество слов в словаре.

- 4. Редактор кода: на момент первого запуска имеет заголовок:
- a) Form1:
- $b)$ Dialogs:
- $\mathbf{c})$ Additional;
- $\mathbf{d}$ Unit 1;
- 5. Процесс обнаружения алгоритмических ошибок, называется:
- $a)$ Построение;
- $b)$ Компилирование;
- Тестирование;  $c)$
- $\mathbf{d}$ Исследование;

## Вариант № 4.

Опишите жизненный цикл программы. Перечислите этапы создания программы 1. и общие принципы создания программ.

 $\overline{2}$ . Опишите технологии и парадигмы программирования.

 $\overline{3}$ . Создайте программу, которая при заданном значении а, b, с решает квадратное уравнение.

- $4.$ Все данные хранятся в памяти компьютера как:
- а) переменные и константы;
- b) метки и константы;
- с) переменные и метки;
- Какой из перечисленных типов данных не относится к целому типу? 5.
- a) Shortint:
- $b)$ Integer;
- Longint;  $c)$
- $\mathbf{d}$ Real;

### Вариант № 5.

Что такое интерпретатор? В каких визуальных средах они применяются?  $1.$ 

2. Перечислите области применения визуального программирования, укажите их характеристики

3. Создайте программу «Калькулятор». Ввод чисел осуществляется только с помощью соответствующих кнопок.

- $\overline{4}$ . Общими для большинства компонентов являются свойства:
- $a)$ цвет;
- $b)$ размер;
- $\mathbf{c})$ интервал;
- $\mathbf{d}$ положение на экране.

5. Текст, который отображается на элементе или вблизи элемента контроля соответствует свойству:

- Style; a)
- $b)$ Caption
- Font:  $c)$
- Name  $\mathbf{d}$

### **Контрольная работа по дисциплине: «Визуальные среды»**

Вариант 1

1. Базовые сведения о СУБД FIREBIRD. Особенности реляционной модели СУБД FIREBIRD: таблица, первичный ключ, связи между таблицами, внешний ключ, целостность данных, NULL-значения. Этапы проектирования БД в СУБД FIREBIRD.

2. Разработка многопользовательских баз данных и ее объектов. Создание базы данных

на сервере. Создание таблиц и схем данных

Вариант 2

.

Клиент-серверные технологии баз данных. Функции и инструментальные средства серверного и клиентского программного обеспечения

Язык структурированных запросов SQL.Базовые принципы SQL. Средства определения данных. Средства запросам данных

Хранимые процедуры и триггеры

Вариант 3

1 Разработка многопользовательских баз данных и ее объектов. Создание базы данных на сервере. Создание таблиц и схем данных

2. Представления, хранимые процедуры, пользовательские функции, триггеры СУБД FIREBIRD

Вариант 4

1. Администрирование сервера баз данных. Установка и настройка СУБД FIREBIRD

2. Система безопасности. Резервное копирование и восстановления базы данных.

Управление транзакциями

Вариант 5

1. Основные принципы разработки приложений в архитектуре клиент/сервер Разработка интерфейса приложения.

2. Web приложение – клиентское приложение сервера баз данных FIREBIRD. Разработка форм, отчетов. Доступ к данным серверных баз данных при решении задач в приложениях

### Тестовые вопросы по дисциплине Визуальные среды

1. Проект Lazarus представляет собой свободную среду быстрой разработки программного обеспечения для компилятора

2. Как называется окно, в котором отображаются возможные события и свойства объекта...

- 1. Object Inspector;
- 2. Object TreeView;
- $3.$  Form1:
- 4. Unit1.

3. Визуальные и невизуальные компоненты программы находятся в окне:

- 1. Редактора кода;
- 2. Инспектора объектов;
- 3. Палитры компонентов
- 4. Проектировщика форм.

4. Компонент, который представляет собой текстовое окно, в которое можно вводить текст или числа во время выполнения программы размещения текста на форме:

- 1. Label:
	- 2. Button:
	- 3. Edit:
	- 4. Image:

5. Специальный тип хранимых процедур, автоматически запускаемых сервером при выполнении удаления, вставки или изменения данных в конкретной таблице, называется

6. На какие части, которые работают независимо, разбивается текст программы:

- 1. процедуры и функции;
- 2. константы и метки:
- 3. переменные и массивы;
- 4. строки и файлы;
- 5. процедуры и переменные;

### 7. Компонент TBITBTN?

- 1. разновидность кнопки, отличается от TButton тем, что на нем можно отображать пиктограммы.)
- 2. представляет собой группу переключателей, в котором одновременно может быть выделен только один переключатель;
- 3. командная кнопка, с помощью которого пользователь может вызвать выполнение какого-либо действия;
- 4. предоставляет пользователю два варианта выбора его можно установить или снять.
- 8. Совокупность объектов, характеризующаяся общностью методов и свойств называется

<sup>9.</sup> Компонент, который может выполнять некоторый код через регулярные промежутки времени. Размещенный на форме, он остается невидимым во время работы приложения:

- 1. GroupBox;
- 2. RadioButton;
- 3. ListBox:
- 4. ComboBox:
- 5. Timer.

10. Компоненты, которые видны во время работы приложения, с ними напрямую может взаимодействовать пользователь, называются

- 11. Свойство Caption отвечает за:
- 1. назначение компонента на форме:
- 2. название компонента на форме;
- 3. вид компонента на форме

12. Метод программирования, в котором используются объекты называется

- 13. Редактор кода: на момент первого запуска имеет заголовок:
- 1. Form1;
- 2. Dialogs;
- 3. Additional:
- 4. Unit 1:

14. Процесс обнаружения алгоритмических ошибок, называется

15. Три принципа объектно-ориентированного программирования:

- 1. инкапсуляция, точность, наследование;
- 2. полиморфизм, наследование, инкапсуляция;
- 3. защищенность, последовательность, полиморфизм;

16. Инспектор объектов имеет вкладки:

- 1. Свойства, События, Избранное,
- 2. события, классы, формы
- 3. избранное, классы, форма

17. Стандартный управляющий элемент для ввода данных, который может быть использован для отображения короткого фрагмента текста и позволяет пользователю вводить текст во время выполнения программы служит компонент

18. Общими для большинства компонентов являются свойства:

- 1. цвет;
- 2. размер;
- 3. интервал;
- 4. положение на экране.

19. Текст, который отображается на элементе или вблизи элемента контроля соответствует свойству:

- Style;  $1.$
- 2. Caption;
- $\mathcal{E}$ Font:
- $\overline{4}$ Name

20. Атрибуты (основные характеристики), которые описывают особенности объекта; например, отображают такие характеристики, как цвет, высота, ширина и положение объекта

21. Алгоритмы решения функциональных задач при каскадной модели жизненного цикла программы разрабатываются на этапе...

- 1. проектирования
- 2. кодирования
- 3. внедрения
- 4. сопровождения

### 22. Кортежем является:

- 1. совокупность атрибутов
- 2. множество пар атрибутов и их значений
- 3. схема отношений ланных

#### 23. Компонент TRADIOGRUP...

- 1. представляет собой группу переключателей, в котором одновременно может быть выделен только один переключатель)
- 2. разновидность кнопки, отличается от TButton тем, что на нем можно отображать пиктограммы;
- 3. представляет собой списков в котором можно выбрать нужный элемент.
- 4. командная кнопка, с помощью которого пользователь может вызвать выполнение какого-либо действия;

### 24. Для чего используется функция MessageDlg:

- 1. информирование пользователя о допущенной ошибке;
- 2. информирование об устранении неполадок;
- 3. менеджер программы;

#### 25. Компонент Tlistbox является:

- 1. представляет собой списки в котором можно выбрать нужный элемент;
- 2. командная кнопка, с помощью которого пользователь может вызвать выполнение какого-либо действия;
- 3. представляет собой группу переключателей, в котором одновременно может быть выделен только один переключатель;
- 4. предоставляет пользователю два варианта выбора его можно установить или снять;

26. Скрытие полей объекта с целью обеспечения доступа к ним только посредством методов класса называют...

- 1. наслелованием:
- 2. делегированием;
- 3. полиморфизмом;
- 4. виртуализацией;
- 5. инкапсуляцией

27. Свойство объектов, при котором действие с одинаковыми именами вызывает различное поведение для различных объектов называется

28. Шрифт, используемый для написания текста, связанного с элементом управления, соответствует свойству:

- 1. Style;
- 2. Caption;
- 3. Font;
- 4. Name.

29. Строка текста, которая представляет фактические данные, которые этот объект содержит, соответствует свойству:

- 1. Text;
- 2. Caption;
- 3. Font;
- 4. Name.

30 Интегрированное хранилище данных (баз данных) предназначенное для одновременного (совместного) обслуживания множества пользователей под управлением программной системой, называемой СУБД \_\_\_\_\_\_\_\_\_\_\_\_\_.

### 5. Методические материалы, определяющие процедуры оценивания компетенции

#### 5.1 Критерии оценки качества выполнения доклада

- оценка «зачтено» выставляется обучающемуся, если:

• тема соответствует содержанию доклада;

• широкий круг и адекватность использования литературных источников по проблеме;

- правильное оформление ссылок на используемую литературу;
- основные понятия проблемы изложены достаточно полно и глубоко;
- отмечена грамотность и культура изложения;
- соблюдены требования к оформлению и объему доклада;
- материал систематизирован и структурирован;
- сделаны обобщения и сопоставления различных точек зрения по рассматриваемому **BOIIDOCV:** 
	- сделаны и аргументированы основные выводы;
	- отчетливо видна самостоятельность суждений;

- оценка «не зачтено»:

- содержание не соответствует теме;
- литературные источники выбраны не по теме, не актуальны;
- нет ссылок на использованные источники информации;
- $\bullet$  тема не раскрыта;
- в изложении встречается большое количество орфографических и стилистических ошибок:
	- требования к оформлению и объему материала не соблюдены;
	- структура доклада не соответствует требованиям методических указаний;
	- не проведен анализ материалов доклада;

нет выволов

#### 5.2. Критерии оценки устного опроса

- «отлично» выставляется обучающемуся, если:

даны исчерпывающие и обоснованные ответы на все поставленные вопросы,  $\bullet$ правильно;

при ответах выделялось главное, все теоретические положения умело увязывались с требованиями руководящих документов;

 $\bullet$ ответы были четкими и краткими, а мысли излагались в логической последовательности;

- оценка «хорошо»:

даны полные, достаточно обоснованные ответы на поставленные вопросы, правильно решены практические задания;

ответы в основном были краткими, но не всегда четкими.

- оценка «удовлетворительно»:

даны в основном правильные ответы на все поставленные вопросы, но без должной глубины и обоснования

- на уточняющие вопросы даны правильные ответы;
- при ответах не выделялось главное;

ответы были многословными, нечеткими и без должной логической последовательности;

на отдельные дополнительные вопросы не даны положительные ответы.

- оценка «неудовлетворительно»:

 не выполнены требования, предъявляемые к знаниям, оцениваемым "удовлетворительно".

#### **5.3 Критерии оценивания качества коллоквиума**

Оценка **«отлично»** выставляется за глубокое знание предусмотренного программой материала, за умение четко, лаконично и логически последовательно отвечать на поставленные вопросы.

Оценка **«хорошо»** – за твердое знание основного (программного) материала, за грамотные, без существенных неточностей ответы на поставленные вопросы.

Оценка **«удовлетворительно»** – за общее знание только основного материала, за ответы, содержащие неточности или слабо аргументированные, с нарушением последовательности изложения материала.

Оценка **«неудовлетворительно»** – за незнание значительной части программного материала, за существенные ошибки в ответах на вопросы, за неумение ориентироваться в материале, за незнание основных понятий дисциплины.

#### **5.4 Критерии оценивания качества контрольной работы**

- оценка «зачтено» выставляется обучающемуся, если работа выполнена без ошибок, и обучающемуся удалось защитить контрольную работу без наводящих вопросов;

- оценка «не зачтено» выставляется когда работа не выполнена по требованиям, или обучающийся не может защитить контрольную работу.

#### **5.4 Критерии оценивания тестирования**

При тестировании все верные ответы берутся за 100%. 90%-100% отлично 75%-90% хорошо 60%-75% удовлетворительно менее 60% неудовлетворительно

#### **5.5 Критерии оценивания результатов освоения дисциплины к зачету**

- **оценка «зачтено»** выставляется обучающимся, если он демонстрирует знания основных методов проектирования ИС, профилей открытых ИС, функциональных и технологических стандартов разработки ИС.

Готов и умеет проектировать объекты профессиональной деятельности с применением основных базовых и информационных технологий.

Демонстрирует владение навыками применения проектных решений ИС.

- **оценка «не зачтено»**, если обучающийся не знает основные методы проектирования ИС, профили открытых ИС, функциональные и технологические стандарты разработки ИС, виды проектных решений и объекты.

Не умеет и не готов проектировать объекты профессиональной деятельности с применением основных базовых и информационных технологий.

Не владеет навыками применения проектных решений ИС..

### **5.6 Критерии оценивания результатов освоения дисциплины на экзамен** оценка «отлично»:

–глубокое и систематическое знание всего программного материала и структуры конкретной дисциплины, а также основного содержания и новаций лекционного курса по сравнению с учебной литературой;

–отчетливое и свободное владение концептуально-понятийным аппаратом, научным языком и терминологией соответствующей научной области;

–знание основной литературы и знакомство с дополнительно рекомендованной литературой;

–умение выполнять предусмотренные программой задания;

– логически корректное и убедительное изложение ответа.

оценка «хорошо»:

–знание узловых проблем программы и основного содержания лекционного курса;

–умение пользоваться концептуально-понятийным аппаратом в процессе анализа основных проблем программы;

–знание важнейших работ из списка рекомендованной литературы;

–умение выполнять предусмотренные программой задания;

–в целом логически корректное, но не всегда точное и аргументированное изложение ответа. оценка «удовлетворительно»:

–фрагментарные, поверхностные знания важнейших разделов программы и содержания лекционного курса;

–затруднения с использованием научно-понятийного аппарата и терминологии дисциплины; –неполное знакомство с рекомендованной литературой;

–частичные затруднения с выполнением предусмотренных программой заданий;

–стремление логически определенно и последовательно изложить ответ.

оценка «неудовлетворительно»:

–незнании либо отрывочном представлении учебно-программного материала;

–неумении выполнять предусмотренные программой задания.

#### **5.7 Критерии оценивания качества выполнения лабораторного практикума**

Оценка **«зачтено»** выставляется обучающемуся, если лабораторная работа выполнена правильно и обучающийся ответил на все вопросы, поставленные преподавателем на защите. Оценка **«не зачтено»** выставляется обучающемуся, если лабораторная работа выполнена не правильно или обучающийся не проявил глубоких теоретических знаний при защите работы

#### **5.8 Критерии оценивания качества выполнения практического практикума**

Оценка **«зачтено»** выставляется обучающемуся, если практическая работа выполнена в полном объеме без ошибок с соблюдением необходимойпоследовательности действий

Оценка **«не зачтено»** выставляется обучающемуся, если практическая работа выполнена не полностью и объем выполненной части работы не позволяет сделать правильных выводов